## Урок 6. Указатели

Цель урока: изучить определение, назначение и описание указателей, приобрести навыки в решении задач с помощью указателей.

**Указатель** — это адрес поля памяти, занимаемого программным объектом. Пусть в программе определены три переменные разных типов:

```
int a = 5:
char c = 'G';float r = 1.2E8;
```
Эти величины разместились в памяти компьютера следующим образом:

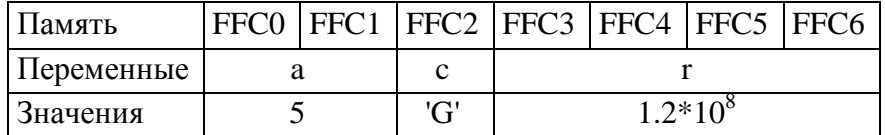

**Операция**  $\&$  **— адрес.** Применение этой операции к имени переменной дает в результате ее адрес в памяти. Для переменных из данного выше примера:

& равно FFC0, & с - FFC2, & r - FFC3.

Описание указателей. Для хранения адресов используются переменные типа «указатель». Формат описания таких переменных следующий:

тип \*имя переменной

Примеры описания указателей:

int \*pti; char \*ptc; float \*ptf;

После такого описания переменная pti может принимать значение указателя на величину целого типа; переменная ptc предназначена для хранения указателя на величину типа char; переменная ptf — на величину типа float.

Указателям могут присваиваться значения адресов объектов только того типа, с которым они описаны. В нашем примере допустимы операторы

pti =  $\&a$  ptc =  $\&c$  ptf =  $\&r$ 

В результате указатели примут следующие значения:

pti - FFCO, ptc - FFC2, ptf - FFC3.

Как и для других типов данных, значения указателей могут инициализироваться при описании. Например:

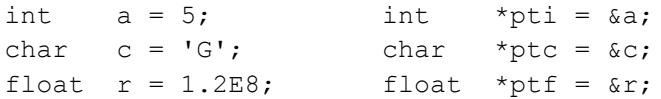

В заголовочном файле stdio.h определена константа — нулевой указатель с именем NULL. Ее значение можно присваивать указателю. Например:

 $ptf = NULL:$ 

Не надо думать, что после этого указатель ptf будет ссылаться на нулевой байт памяти. Нулевой указатель обозначает отсутствие конкретного адреса ссылки.

Использованный в описаниях указателей символ \*(звездочка) в данном контексте является знаком операции разадресации. С ее помощью можно сослаться через указатель на соответствующую переменную.

После приведенных выше описаний в записи выражений этой программы взаимозаменяемыми становятся а и \*pti, с и \*ptc, г и \*ptf. Например, два оператора

 $x = a + 2$ ;  $M x = *pti + 2$ ;

тождественны друг другу. В результате выполнения оператора

```
\text{cout} \ll \text{+} \text{nti} \ll a
```
на экран выведется 55.

Операции над указателями. Записывая выражения и операторы, изменяющие значения указателей, необходимо помнить главное правило: единицей изменения значения указателя является размер соответствующего ему типа.

Продемонстрируем это правило на определенных выше указателях. Выполнение операторов

pti = pti + 1;  $MJM$  pti++;

изменит значение указателя pti на 2, в результате чего он примет значение FFC2. В результате выполнения оператора pti--; значение указателя уменьшится на 2 и станет равным FFBE. Аналогично для указателей других типов:

```
ptc++; увеличит значение указателя на 1;
ptf++; увеличит значение указателя на 4.
```
Указатели и массивы. Имя массива трактуется как указатель-константа на массив. Пусть, например, в программе объявлен массив:

int  $X[10]$ ;

В таком случае х является указателем на нулевой элемент массива в памяти компьютера. В связи с этим истинным является отношение

 $X = 8X[0]$ 

Отсюда следует, что для доступа к элементам массива кроме индексированных имен можно использовать разалресованные указатели по принципу:

имя [индекс] тождественно \* (имя + индекс)

Например, для описанного выше массива х взаимозаменяемы следующие обозначения эпементов:

 $X[5]$ , MJIM \* (X + 5), MJIM \* (5 + X).

Напоминаем, что для указателей работают свои правила сложения. Поскольку  $X$  — указатель на величину целого типа, то  $X + 5$  увеличивает значение адреса на 10.

В языке С/С++ символ [играет роль знака операции сложения адреса массива с индексом элемента массива. Из сказанного должно быть понятно, почему индекс первого элемента массива всегда нуль. Его адрес должен совпадать с адресом массива:

 $X[0] == * (X + 0)$ 

Поскольку имя массива является указателем-константой, то его нельзя изменять в программе, т. е. ему нельзя ничего присваивать. Например, если описаны два одинаковых по структуре массива

```
int X[10], Y[10];
```
то оператор присваивания  $X = Y$  будет ошибочным. Пересылать значения одного массива в другой можно только поэлементно.

Теперь рассмотрим двумерные массивы. Пусть в программе присутствует описание:

int  $P[5][10]$ ;

Это матрица из пяти строк и десяти чисел в каждой строке.

Двумерный массив расположен в памяти в последовательности по строкам. Попрежнему Р является указателем-константой на массив, т. е. на элемент р[0][0]. Индексированное имя p[i] обозначает i-ю строку. Ему тождественно следующее обозначение в форме разадресованного указателя:

\* (P + I \* 10)

Обращение к элементу массива p[2][4] можно заменить на \*( $P + 2 * 10 + 4$ ). В общем случае эквивалентны обозначения:

 $P[i][j]$   $M * (P + i * 10 + j)$ 

Здесь дважды работает операция «квадратная скобка». Последнее выражение можно записать иначе, без явного указания на длину строки матрицы Р:

\*  $(* (P + i) + i).$ 

Очевидно, что по индукции для ссылки на элемент трехмерного массива Alillillkl справедливо выражение

\*  $(* (* (A + i) + j) + k)$   $M$  T.  $\pi$ .

## Упражнения:

- 1. В оперативной памяти вектор int X[10] расположен, начиная с адреса В7F0. Какие значения примут выражения:
	- a)  $x + 1$ ;  $6)$  x + 5:
	- $B)$   $X 4?$

2. В программе объявлен массив: int  $P[] = \{0, 2, 4, 5, 6, 7, 9, 12\};$ Какие значения примут выражения:

- a)  $P[3]$ ;  $\phi$   $\star$ p;  $B)$  \* (P + 4);  $\Gamma$ ) \* (P + P[2])?
- 3. Составить функцию сортировки значений трех переменных а, b, с в порядке возрастания.
- 4. Составить функцию заполнения целочисленного одномерного массива случайными значениями в диапазоне от 0 до JV.
- 5. Составить функцию вычисления среднего значения элементов вещественного одномерного массива. Использовать эту функцию в основной программе, определяющей в матрице номер строки с наибольшим средним значением.

## Информационные источники:

**1. Семакин И.Г., Шестаков А.П.** Основы программирования: Учебник.- М.: Мастерство, 2002.- 432 с.